## Comment trouver une information fiable sur internet ?

1. Pour démarrer internet sur ton ordinateur, tu dois utiliser un navigateur . Relie chaque logo au nom du navigateur correspondant.

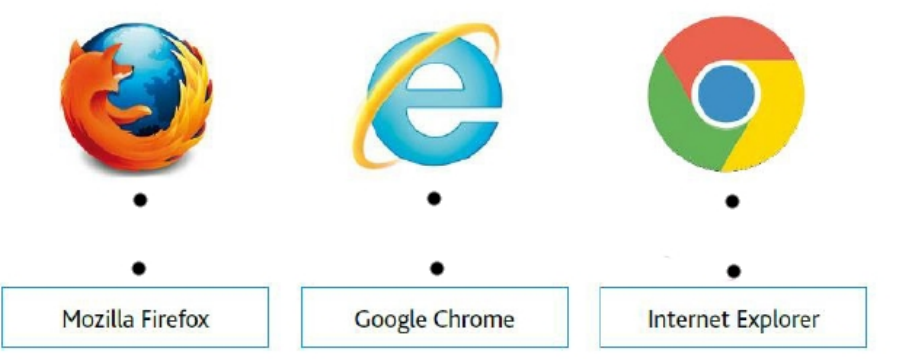

2. Pour effectuer rapidement une recherche, tu dois utiliser un moteur de recherche comme ceux-ci.

Complète le tableau par oui ou non.

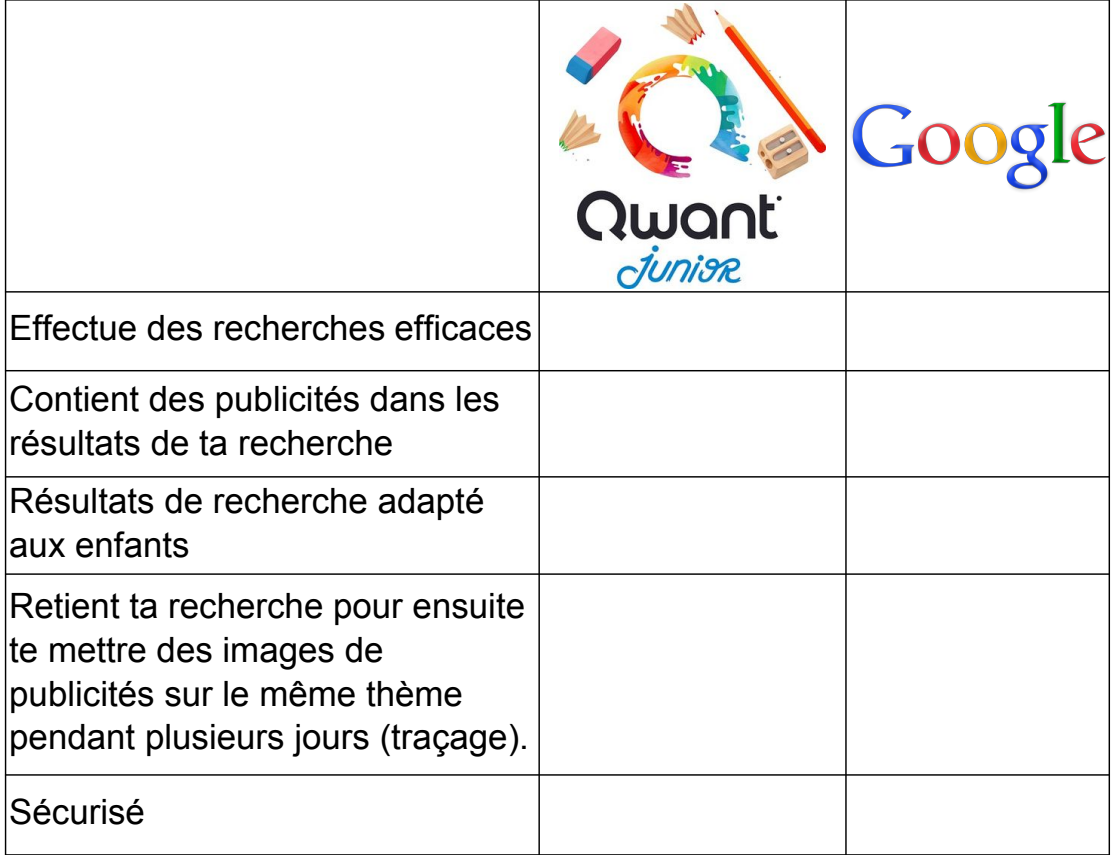

3. Quel moteur de recherche est presque sans danger pour toi?

................................................................................................................

4. Quel(s) mot(s) taperais-tu pour connaître l'histoire de l'aluminium?

................................................................................................................